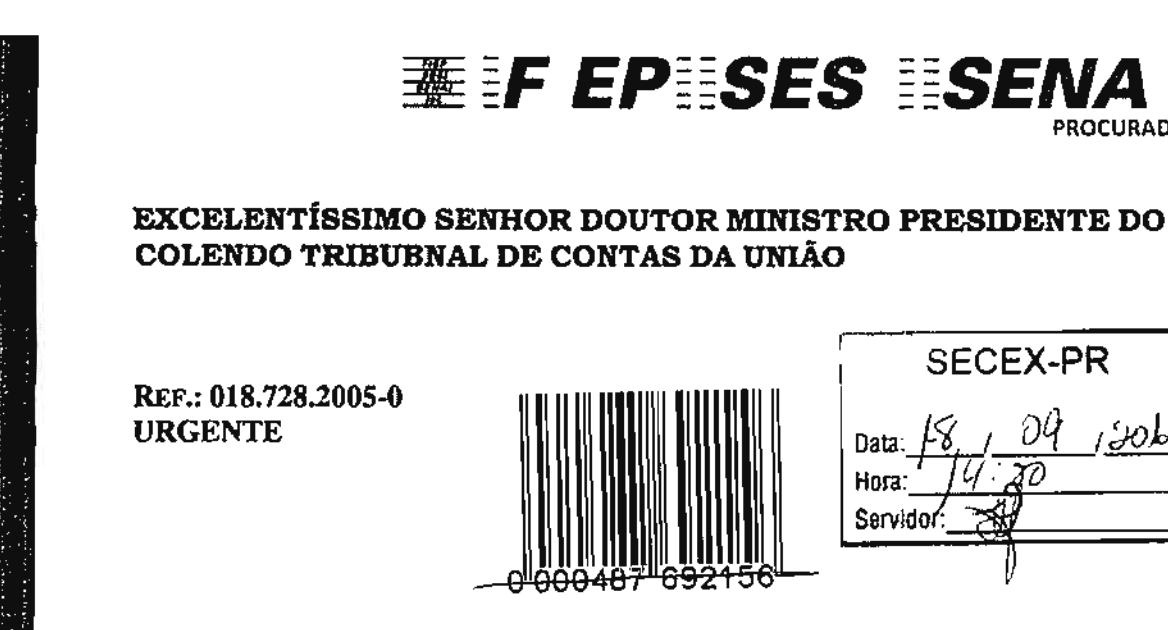

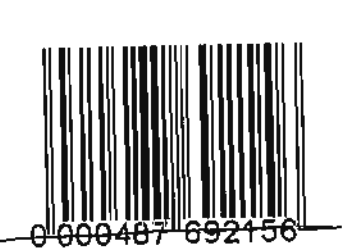

**囊 iF EP isES iiSENA ii E** 

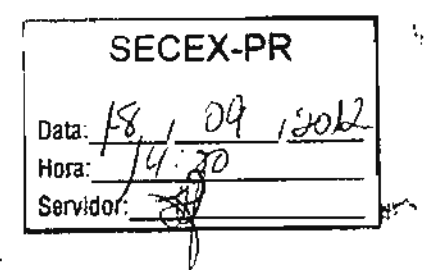

PROCURADORIA JURÍDICA

SERVIÇO SOCIAL DA INDÚSTRIA - DEPARTAMENTO REGIONAL DO ESTADO DO PARANÁ - SESI/PR, e SERVIÇO NACIONAL DE APRENDIZAGEM INDUSTRIAL -- DEPARTAMENTO REGIONAL DO ESTADO DO PARANÁ -SENAI/PR, já qualificados nos autos em epígrafe, respeitosamente comparecem à presença de Vossa Excelência para, com fundamento no artigo 168, § 1º da Resolução 155/02TCU e no artigo 5°, LV da Constituição Federal, requerer a inscrição do seu advogado e procurador adiante assinado para sustentação oral na Pauta 36/2012 do Plenário – Sessão Ordinária do dia 19 de Setembro de 2012, assim como lhe seja possibilitado obter cópia do relatório antes do julgamento.

Nestes Termos, Pede Deferimento. Curitiba, 18 de/Setembro de 2012. **DESPACHO**  $Em \,$  $900$  $02$ Autorizo a sustentação <sub>D(a</sub>). MARCO ANTONIO GUIMARÃES **OAB/PR 22.427** BENJAMIN ZYMLER Presidente 1 / t

Para verificar as assinaturas, acesse www.tcu.gov.br/autenticidade, informando o código 49139935.